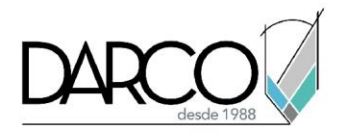

# **CURSO INTRODUCCIÓN UNITY GAMING**

Este curso está enfocado al aprendizaje práctico de Unity 3D, mediante ejercicios podrás conocer los principios básicos de este entorno de desarrollo, mejorando las características de tu proyecto a medida que avances, para ello contaras clases en las que recibirás las bases del conocimiento y un desafío para mejorar, poco a poco y conocer lo necesario para desarrollar un videojuego básico, se abordarán 2 proyectos diferentes:

Proyecto 1: Videojuego de plataforma 3D. Videojuego tipo plataforma, enfocado en la creación de un entorno en 3D interactivo.

Proyecto 2: Videojuego 2D Videojuego de disparos en un plano con gráficos 2D.

## **OBEJTIVO GENERAL**

Con este curso podrás adquirir las nociones básicas para comenzar a trabajar con Unity, aplicar los principios de renderizado y comprender los aspectos fundamentales de programación para la realización de videojuegos.

## **A QUIEN VA DIRIGIDO**

Profesionistas y usuarios interesados en desarrollar videojuegos y apps interactivas 3D para múltiples plataformas como PC (Windows, Web, Android, Flash, iOS (iPhone y iPad), así como Xbox, Nintendo Wii y Play Station.

## **REQUISITOS**

Recomendable contar con experiencia en desarrollo de sistemas, preferentemente con orientación a objetos, utilizando lenguajes como Java, C++, C#, Python, PHP. Experiencia de ambientes de modelado 3D como 3Ds Max y Maya son recomendables.

**DURACIÓN** 20 hrs.

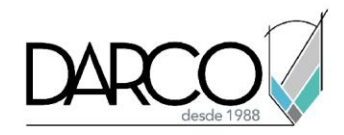

# **TEMARIO**

Obtendrás las bases de manejo de las principales herramientas de unity que te permitirán crear un video juego sencillo en 3D y comprender los principios de programación en C#.

1. Bases de Unity 3D y videojuegos.

En este módulo aprenderás los conceptos básicos de un motor de juego y los elementos básicos del entorno unity.

- Motor de juegos.
- Interfaz principal de unity.
- Navegación.
- 2. Organización del entorno.

En este módulo conocerás la estructura básica de datos en unity, el cómo se manejan sus elementos y los activos que formarán parte de tu videojuego.

- Jerarquías.
- Game Objects.
- Componentes.
- Materiales.
- 3. Creación de terrenos 3D.

Conocerás las funciones básicas que te permitirán crear un nivel de juego, agregar vegetación y elementos que lo enriquezcan.

- Elevaciones.
- Vegetación.
- Detalles.
- 4. Preparación e importación de modelos.

Conocer los principios básicos para poder importar de manera correcta modelos 3D desde 3Ds Max.

- Revisión básica de modelos.
- Importando/Exportando FBX.

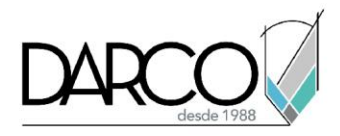

5. Integración de personaje.

En este módulo integraras controles que te permitan recorrer el escenario creado hasta el momento, así como agregar elementos que interactuaran de manera "Física" con el personaje insertado, reconocer los elementos básicos de animación 3D en modelos previamente creados y operar con ellos, así como el manejo básico de cámaras.

- Cámara y controles.
- Física básica.
- Creación de paquetes.
- 6. Paquetes Unity

Conocerás una forma práctica de compartir y reutilizar elementos creados en otros proyectos permitiéndote acelerar tus flujos de trabajo, ya sea reutilizando elementos propios o de terceros.

- Importación de paquetes.<br>• Asset Store
- Asset Store.
- Modificación de prefabs.
- 7. Introducción al manejo de audio.

Conocerás los elementos básicos para integrar audio a tu escena de juego, formatos mas populares.

- Reproducción.
- 8. Introducción al manejo de iluminación.

Familiarizarse con los elementos básicos de iluminación en unity, así como los factores que más influyen en su cálculo.

- Tipos de luces.
- Objetos estáticos y dinámicos.
- Baking básico de iluminación.
- 9. Implementación de lógica.

En este módulo conocerás los principios básicos de la programación y su aplicación a los videojuegos en unity.

- Instalación de Visual Studio.
- Principios de Programación en unity.
- Variables.
- Palabras reservadas.
- Funciones núcleo.
- Clases principales en unity.

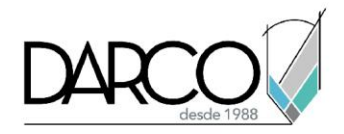

10. Creación de interfaz gráfica de usuario.

conocer las herramientas que permiten generar interfaces de usuario, menús y marcadores, para comunicar su información a los usuarios.

- Manejo básico de sprites.
- Pivotes y anclas.
- Botones.
- Texto.

11. Manejo de niveles.

Conocerás herramientas que te permitan controlar los niveles que enfrenta el jugador, almacenar su información y logros.

- Manejo básico de escenas.
- Registro de Score.
- 12. Entornos 2D

Conocerás las principales diferencias entre un proyecto 3D y uno 2D, sus componentes, enfoques y preparación de entorno.

- Sistema de navegación 2D.
- Edición de atlas y sprites, formatos.
- Colisionadores 2D.
- Layers 2D.

#### 13. Creación y destrucción dinámica de objetos.

Continuando con la programación aprenderás a detectar eventos físicos para detonar comportamientos, así como la generación y destrucción de elementos en tu escena de juego.

- Colisiones.
- Programación de disparos.
- Programación de enemigos
- Funciones Update /FixedUpdate

14. Compilación y exportación de proyecto a formato EXE.

Conocer los lineamientos y criterios principales al momento de compilar un proyecto para su exportación.

- ¿Qué es compilación?
- Niveles de detalle (LOD).
- Sobre escritura de controles.

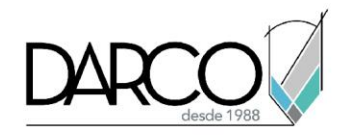

# **METODOLOGÍA DE TRABAJO**

- 1. En el caso de los cursos en línea, se imparten sobre la plataforma Zoom. Te llegará una invitación 1 o 2 días hábiles previo al inicio del curso con los datos de; nombre del curso, horario, software que debes tener instalado, documentación que debes revisar con los requisitos de infraestructura que necesitas tener para conectarte a las sesiones, link de conexión a las clases y código de acceso.
- 2. En el caso de cursos presenciales o en línea te llegará una notificación inmediatamente te registres en el curso llenando la forma de inscripción a través de nuestro portal www.darco.com.mx con los datos de; nombre del curso, horario, documentación que debes revisar previo al inicio del curso.
- 3. Este curso es 100% práctico, a medida que el instructor vaya avanzando con la explicación de los temas, irás desarrollando los ejercicios propuestos por él con su apoyo permanente. Deberás cumplir la asistencia 80% del curso para obtener el certificado de participación en el curso.
- 4. Se utilizará el software Unity LTS más reciente disponible en inglés como herramienta didáctica para explicar y aplicar los conceptos.

# **REQUISITOS TECNOLÓGICOS PARA LOS CURSOS EN LÍNEA**

1. El software debe estar instalado sobre Sistema Operativo Windows 10 o la versión de sistema operativo más actualizada, con las siguientes características:

#### **Requerimientos mínimos**:

Windows 10, 64-bit versions only, CPU X64 , Api Gráfica DX10 a DX12 MACOS: Sierra 10.13 +, CPU X64, Api gráfica Metal-capable Intel and AMD GPUs.

#### **Recomendable:**

Procesador Intel Core i5, i7 o Xeon comprados a partir del 2012 Memoria: 8GB RAM

- 2. Debes tener instalado en software en idioma inglés en la última versión LTS.
- 3. Si **no** cuentas con el sistema operativo indicado consulta con tu asesor por lo menos 2 días hábiles antes de comenzar tu curso online para obtener apoyo.
- 4. Comprueba la velocidad de conexión a internet tanto de subida como bajada observando que tengas el mínimo 10 MB, puedes consultar en<https://www.speedtest.net/es> (si tienes dudas sobre el resultado de la consulta, puedes enviar la información a tu asesor o envía un mail a [soporte@darco.com.mx](mailto:soporte@darco.com.mx) para obtener apoyo).
- 5. Los ejercicios propuestos están orientados a las plataformas: Windows, Web.